## UX/UI CASE STUDY / December 7, 2021 – January 15, 2022

# GoTogether

Build, Share, & Manage Group Travel from One App

# Dorothy Toth

UX Researcher, UX/UI Designer

Katie Haas UX Collaborator

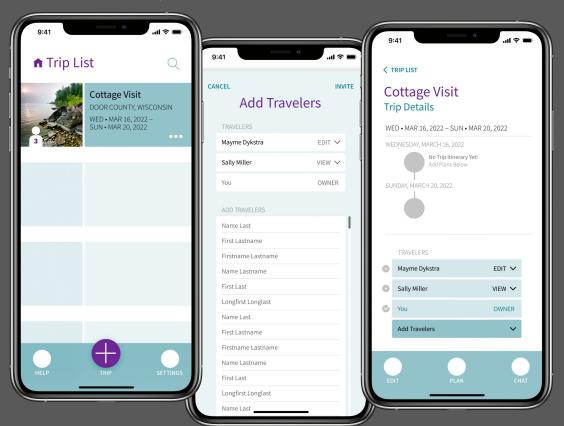

# Project Overview

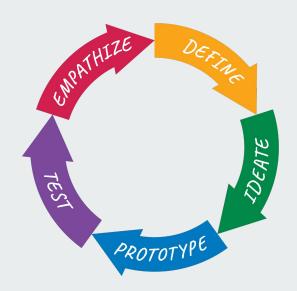

## Problem

Broken into four sections, our first assignment asked us to solve this problem:

Build a modern-day mobile app that helps people plan their next trip, post-Pandemic

## Approach

By aligning our work to the design thinking process, we began on a journey of gaining insight and objectively solving the problem.

- 1) User Empathy & Research
- 2) Definition & Ideation
- 3) Prototyping
- 4) Testing & Iterating

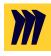

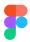

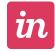

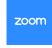

**G** Suite

## Defining our Proto Persona

To begin solving this problem, we needed to fully know our user. As a team, we began by hypothesizing who this person might be.

## Name:

Sally Cooke

## Goals & Needs:

Goals & Needs: Needs family calendar for family, including dog Family / kid friendly activities

## **Behavioral Demographics:**

Age: 40
Profession: Marketing
Family / Status: Married,
mother of 2 active children
Personality: Familyorientanted
Likes: Organization /
Planning
Dislikes: Lack of planning

### **Pain Points & Potential Solutions**

Pain Points & Potential Solutions: Needs everybody's schedule in one spot that's easy to read and identify each person's schedule easily

# Understanding our Users

Each of us conducted interviews with people about traveling in the post-pandemic future.

With a defined set of questions, we talked with our participants about general pain points of planning travel.

| Title: Travel App Case Study                                                                                                    |                                                                                                    |                                                                                                    |                                                                                                    |                                                                                                    |
|----------------------------------------------------------------------------------------------------|----------------------------------------------------------------------------------------------------|----------------------------------------------------------------------------------------------------|----------------------------------------------------------------------------------------------------|----------------------------------------------------------------------------------------------------|
| Research Question: Add your research question here.                                                                                                    |                                                                                                    |                                                                                                    |                                                                                                    |                                                                                                    |
| Interview Questions                                                                                                    |                                                                                                    |                                                                                                    |                                                                                                    |                                                                                                    |
| Screener Info                                                                                                    | manus.                                                                                                    | THE REAL PROPERTY.                                                                                                    | The same of the same of the sa | THE REAL PROPERTY.                                                                                                    |
| Name of Interviewee                                                                                                    | Name Spinster                                                                                                    | Sect Season Service                                                                                                    | Term towns                                                                                                    | No. See                                                                                                    |
| Contact Email                                                                                                    | TO SECURE OF THE PARTY OF THE PARTY OF THE P | And the second district of                                                                                                    | Name (State or Appendix or Appendix or App | March Control State of the Control State of the Con |
| Contact Phone                                                                                                    | 100                                                                                                    | and the same of the same of th |                                                                                                    | F-9-W                                                                                                    |
| Setup Information                                                                                                    |                                                                                                    |                                                                                                    |                                                                                                    |                                                                                                    |
| Verse productions of the control of the control of |                                                                                                    |                                                                                                    |                                                                                                    |                                                                                                    |
| Find ways to help people plan their next trip (post-Pandemic)                                                                                                    |                                                                                                    |                                                                                                    |                                                                                                    |                                                                                                    |
|                                                                                                    | US travel, I plan on my own Hotels.com, expedia, trip<br>advisor, etc. Across seas, I use an agent.                                                                                                    | I use SkyScanner website to plan and look for the least<br>expensive AND ALSO what feaures are availible to ma.                                                                                                    | I don't LOL I start by pulling up Delta app and NOT logging in. Unblased/untracked line on an app to get a real feel for price. Married to Delta for miles and loyalty.                                                                                                    | work - we have to use an app called Concur (website and app). It has everything one would need: flight, hostly, car. A place for employer/project code to pay for trip and tap, to a projecticitiest. Looks just like any other travel application of the projection of the projection of the projection of the project may be a made preset max to spend on flights, OK that flight. They decide if it is worth spending more and you add your reasons why. Destinations are very preset. I include rewards numbers in all the apps.                                                                                                    |
| What resources do you use to plan travel, and why?                                                                                                    | Friends share info. Never use social media, I use word of<br>mouth, and use apps that friends use. Trusted friend =<br>trusted resource, sharing experiences                                                                                                    | Websites and international travel groups thru Masters progam in Spain. People in the program informing us about opportunities.                                                                                                    | Delta for miles. I like Booking.co - not sure why! Maybe<br>not a lot of ads here.                                                                                                    | personal - I like Roadtrippers. Tell start and stop and what<br>to find on the way, e.g. haunted, amusements, parks,<br>arboriatum, etc. Used for longer road trips to find different<br>things to do on the way. 6 trips/year are free.                                                                                                    |
| What features do you look for from a resource?                                                                                                    | Being able to pull up dates and destination WITH pricing.<br>Talking to a hotel PERSON. Customer Service with a human<br>on the other end. If I can't get answer, I shut down. Person to<br>help is awesome!                                                                                                    | Search time, money, and possibilities of flexibility to change trips.                                                                                                    | When looking for hotels, there is an actual map of<br>locations. Reviews! I look for top reviews, filter by top two<br>star ratings.                                                                                                    | I like reviews and cross verify with other reviews on other resources.                                                                                                    |
| What considerations do you take into account when planning travel? (e.g. scheduling options, payment options, transportation options, timing options, etc.)                                                                                                    |                                                                                                    | A) How I will pay within a specific country. Changes in currency thru my Spanish bank is no-fee. B) Where to stay; hostel locations C) AirBNB or Booking.com                                                                                                    | Selecting a resort by doing an on-site COVID test.                                                                                                    | All of them! Frugal spots and splurge spots. I take from<br>one spot, so I can give in another spot. Scheduling with<br>kids' school schedules.                                                                                                    |
| What features would make you feel comfortable planning post-pandemic travel?                                                                                                    | Personal safety and live-time help. For example - ordering<br>uber, must agree to mask. Safety within apps. Live-time<br>protection, and/or assitance using app or traveling                                                                                                    | Just being vaccinated myself makes me feel comfortable.                                                                                                    | Should negative tests be required, if positive, the hotel will provide a place to quarantine.                                                                                                    | If I were travelling out of country, I would need covid<br>testing on site for upon arrive and before departure. Been<br>looking for more outdoor things, renting houses instead<br>of hotels so we can control our own space.                                                                                                    |
| Understand pain points of planning travel (post-Pandemic)                                                                                                    |                                                                                                    |                                                                                                    |                                                                                                    |                                                                                                    |
| What are the pain points you encounter when planning travel?                                                                                                    | If I can't find what I'm looking for, I shut down. Selecting wrong thing is an issue. Not intuitive layouts, page changes, etc. NEED: simple and intuitive. A stepped process, and help callouts help me.                                                                                                    | Having several different apps for the same thing in different countries. Uber is an exception. This is road transportation, not air travel.                                                                                                    | I hate planning the actual destination-specific travel.<br>Planning return flight is sad: ruins last night of vacation<br>to plan out shuttle services to airport, etc. Would rather<br>just show up in the lobby.                                                                                                    | When you can't book far enough in advance, and you have to time it perfectly, and that's super stressful. Can cause a wench in a bigger schedule. When you accept a price and there is "no refund" upon selection. Decision fatigue and commitment phobia - did i make the right choice?! Will it be a bust?                                                                                                    |
| In your experience, what has been your <b>biggest</b> pain point when planning travel, and why?                                                                                                    | With the need to clarify or change plans, if I have to adjust plans: NEED it to be simple and clear. I can get nervous and anxious. If the app is on a phone, I need a person - even if it's midnight - if I still need help. Easy website layouy would be helpful.                                                                                                    | email. When you HAVE to have an account.                                                                                                    | the transportation at the destination                                                                                                    | Organization esp w bigger trips - not a folder of emails or several different apps.                                                                                                    |
| What considerations do you take into account for your personal safety when planning future travel?                                                                                                    | Destination-specific travel (whether big city or remote) I need<br>a firm confirmation, reservation, local destin. travel, and next<br>steps acounted for. More ahead of time planned out is better.                                                                                                    | COVID - I use the safest mask. To have additional insurance to visit the States. In Europe, it's a small fee.                                                                                                    | I bring way too many masks! That you can buy the at<br>home tests, I would bring some with on the trip. Most of<br>our travel has been solitary road trips lately.                                                                                                    | If there's a travel alert for 'government unrest' e.g. Belize. I choose locations that are close to the conventions centers, esp if I'm not familiar w city. Esp women need to take this into acount. I choose hotels that I know are reputable on being clean, reputable name.                                                                                                    |
| What features would eleviate your pain points?                                                                                                    | More information ahead of time, with next step. Prearrangements made, or what to look for ahead of time.                                                                                                    | The help of the University; they pay the insurance fee.<br>Assistance.                                                                                                    | I use Hopper regularly; an airfare watching site. Give<br>average price and how much they could change between<br>now and then. An information source; predictive price<br>and point when it could change.                                                                                                    | Roadtripper - gives routes, give alternatives, but doesnt<br>allow you to maintain confirmation records. Would be<br>nice to pull up as we go. If the apt talked to the location<br>on your device so it could geo-organize your images, like<br>a travel diary.                                                                                                    |
| How much time do you anticipate spending on planning travel? How does that articipation make you feet?                                                                                                    | feel comfortatble and assured. I'm willing to put in the time.<br>It's a pain to plan sometimes, but willing to put time in to feel                                                                                                    | Depends on the size of the trip: a large trip it takes maybe two days to a week. A small trip may be a few hours. A friend once made a PPT to show itinerary with times and places that we will visit!                                                                                                    | Too much! Generally excited though, especially after commitment has been made. I like planning travel so it's not a bad thing for me.                                                                                                    | Spring break - little anxious because we waited too long,<br>had to take a different time. I have to start almost a year in<br>advance - it take hours and hours. Getting<br>online to book at the right time. It was super stressful!                                                                                                    |
|                                                                                                    | Feel ok about it because the time will be well spent to get plans made. And I'm ok to do it in chunks.                                                                                                    |                                                                                                    |                                                                                                    |                                                                                                    |
|                                                                                                    | Part of the planning is part of the excitement. When I'm ready start, the planning starts.  Extra quote: I'm a nervous nelly and need to feel satisfied.                                                                                                    |                                                                                                    |                                                                                                    |                                                                                                    |
|                                                                                                    | and assured when making travel plans.                                                                                                    |                                                                                                    |                                                                                                    |                                                                                                    |
| Conclusion  Thank you so much for your time. You provided us with a lot of helpful insights and we truly value your time!                                                                                                    |                                                                                                    |                                                                                                    |                                                                                                    |                                                                                                    |

Our interviewees were chosen due to their vastly different demographics and travel experiences. Interviews were conducted in-person, via Zoom, over the phone, and via email.

## Synthesizing Data into an Affinity Diagram

By extracting individual pieces of data from our transcripts, we synthesized all of the comments from our participants. Feedback was broad and insightful.

We systematically grouped similar data, created categories, and added summary statements to each.

This grouping revealed bigger categories of insight.

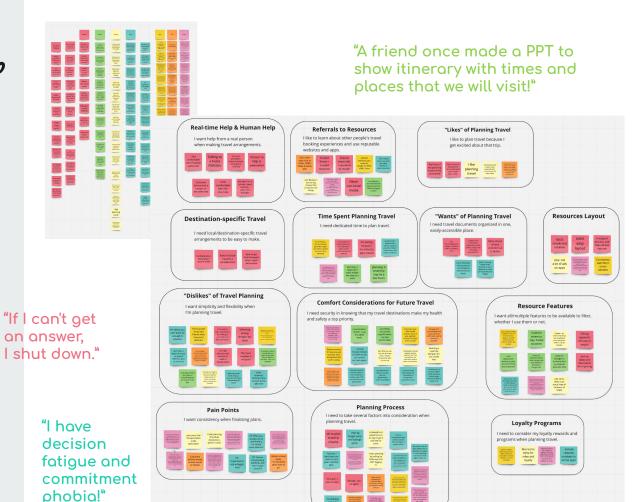

# Empathy Map

We then grouped the same data into an empathy map around our proto persona.

This began to bring our user persona to life...

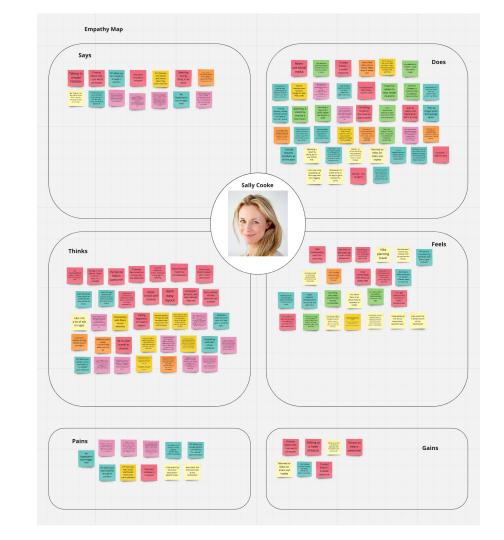

# User Persona & Journey

Formalizing our interview data into a persona gave our next task context and meaning.

This user journey tells a story of how Freddie feels overwhelmed when planning a big trip with family, and then using GoTogether app help her organize plans.

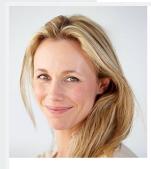

Age: 43 lob Title: Senior-level Analyst Family Status: Married with 2 kids Location: First-ring suburb of Seattle

### Francesca "Freddie" Miller

As a member of a large and close-knit family, as well as an active social community, Freddie likes to travel with relatives and friends on a regular basis. Scheduling fun family activities is as important to her as making sure her kids turn in their homework. Staying healthy and active is a priority for her and her family. She relies on technology to keep her personal and professional life streamlined and organized. Freddie works hard and uses her financial resources and knowledge to impact her family's present and future lifestyle.

### Known Habits

- · Checks and organizes logics of kids' schedules
- every night and morning
- · Stays aware of social media trends, but doesn't check handles daily
- · Connects with friends and family throughout
- each day, and planning social event with them · Adheres to up-to-date COVID recommendations
- for the safety of her family while proceeding with social activities and travel

- · Desires to raise well-rounded.
- empathetic adults
- · Strives to find less complexity in schedules across family
- · Manages work/life balance very well

#### **Pain Points**

- · Gets frustrated when planning becomes complex · Feels responsible for coordinating activities
- · Lack of communication
- · Low patience with inept technology

#### Preferences

- Social Introvert · Wine drinker
- · Organic, healthy living
- · Likes to cook
- · Referrals from friends

### **Favorite Brands**

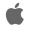

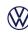

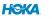

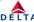

BANANA REPUBLIC

### User Name Francesca "Freddie" Miller

43 Years

Senior-level Analyst

First-ring Suburb of Seattle

As a member of a large, close-knit family, as well as an active social community. Freddie likes to travel with relatives and friends on a regular basis. Scheduling fun family activities is as important to her as making sure her kids turn in their homework. Staying healthy and active is a priority for her and her family. She relies on technology to keep her personal and professional life streamlined and organized. Freddie works hard and uses her financial resources and knowledg to impact her family's present and

## **UX Scenario**

Freddie is planning an annual, week-long trip that includes additional extended families. She needs to organize all itineraries into one place for all to see. She uses GoTogether to compile their itineraries and shares the trip with travel companions along with access to edit and add activities.

## Goals

- Travel easily with extened/additional
- Plan fun activities for own family and
- whole travel group Coordinate schedules with other families
- Share itineraries of trip with travel groups
- Avoid complexity in planning travel

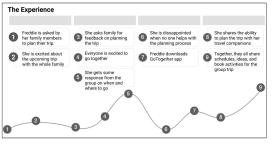

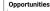

Communicate ability busy families and as a group

Communicate ability to compile trip in one location, with access to third-party accounts

Make adding travel companions to trip and companion roles

Add ability to refer app to user's friends and family members

# User Insight & Problem Statement

By studying our user persona along with all data, I crafted an insight statement about the pain points of planning group travel.

With this insight, the problem became clear...

## User Insight

Modern, active travelers seek simplicity when planning group travel because managing multiple schedules can be complex and frustrating.

## Problem Statement

GoTogether is being designed to help active, group travelers streamline traveling together.

We have observed that people become frustrated without a tool to organize multiple itineraries.

How might we simplify the process of organizing group travel so that modern travel planners can easily manage multiple events together?

# Feature Brainstorm & Prioritization Process

With this problem in mind, I ideated various features that would help our user, and categorized them by type.

I prioritized the most popular features against development complexity and impact for the user.

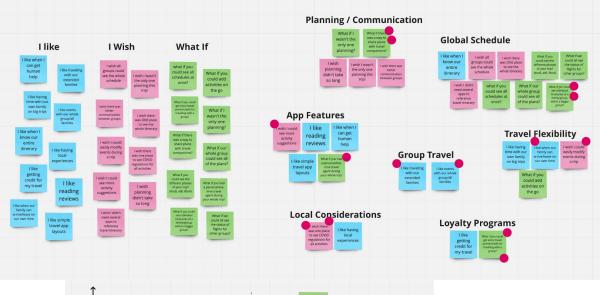

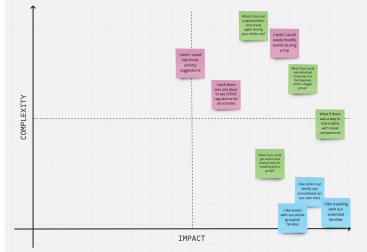

# Value Proposition

By looking at the user's job, pains, and gains, I created a value proposition framework for my app, and crafted a concise statement about its value in the market.

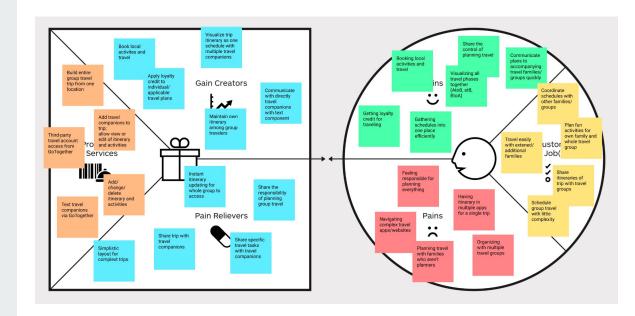

# GoTogether –

Build, Share, & Manage Group Travel from One App!

# Competitor Analysis

While considering my app's value proposition and purpose, I analyzed travel app competition in the market.

This step was invaluable because it showed me how I could further improve my ideas against what already exists.

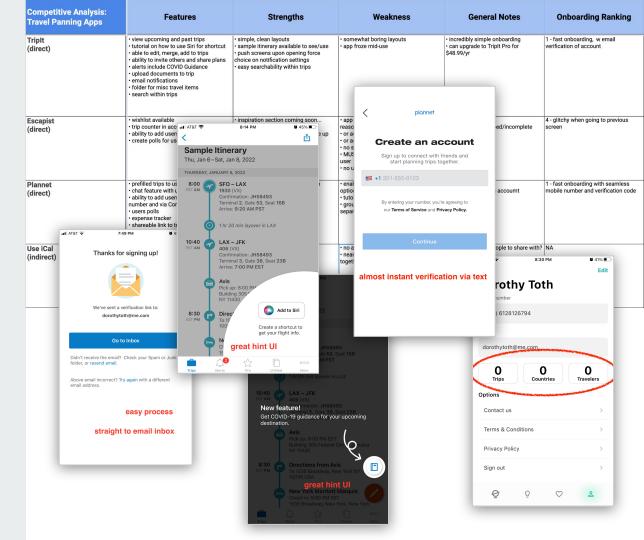

## User Flow

With all of this in mind, I ideated various user flows in my app for simplicity and ease.

Here is the user flow a user would take while navigating:

- the onboarding process,
- logging in/signing in, and
- creating a trip plan.

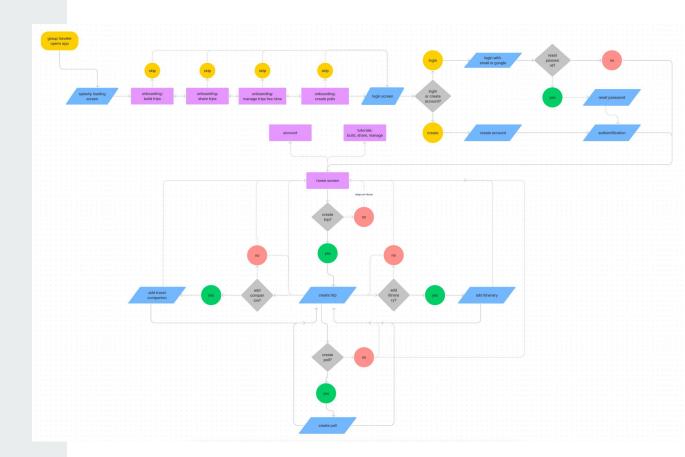

## Sketched Wireframes

Based directly off of the user flow, I sketched lo-fi wireframes on paper.

This step was incredibly helpful to get ideas and layouts down on paper quickly.

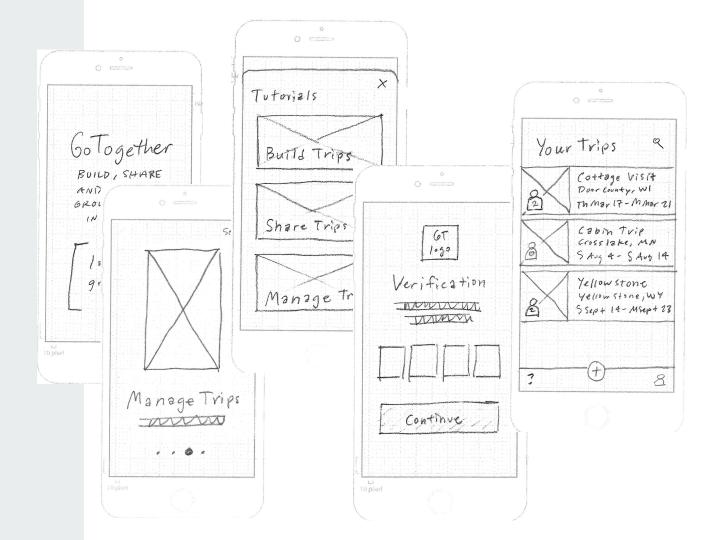

## Sketches to Screen

With the sketches in-hand, I tested usability by assembling a lo-fi selectable prototype.

This high-level view provided answers to problems I hadn't previously realized.

I then digitized the wireframes, and iterated the layout.

I linked frames, and added interaction with behaviors and transitions.

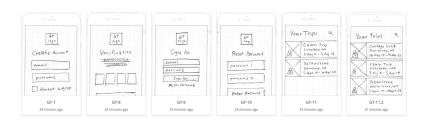

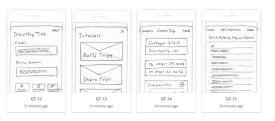

## Sketched LO-FI PROTOTYPE

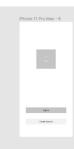

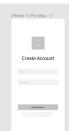

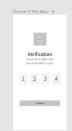

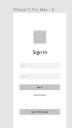

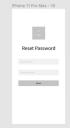

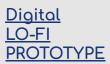

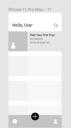

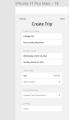

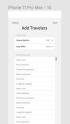

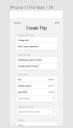

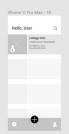

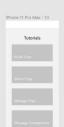

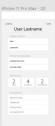

# User Testing against Task Flows

Setting objectives and defining specific tasks helped pave the way to receiving clear feedback.

The importance of setting up the interviews became apparent quickly. Several links didn't work for participants, and I had to quickly troubleshoot.

Eventually, testing worked, and I was able to gather essential insight I never would have without this step.

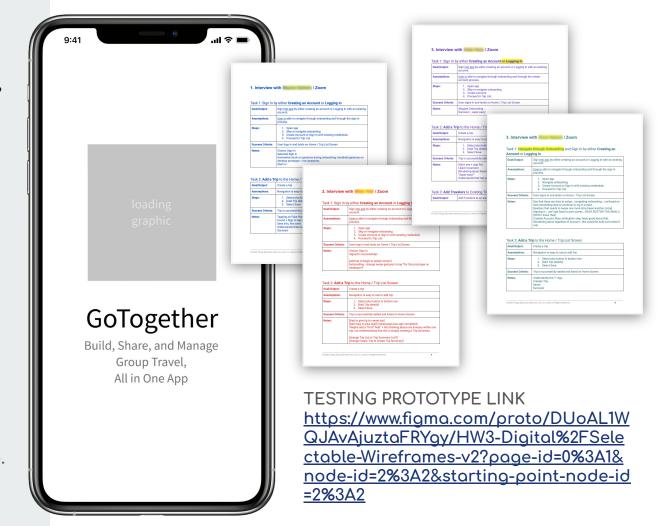

# User Testing Analysis

Dissecting the testing feedback, synthesizing data, and prioritizing iterations helped me address improvements to the user flow and user experience.

## Improvements included:

- Adjusting the onboarding flow
- Making page names more clear
- Differentiating the traveler icon from an account icon

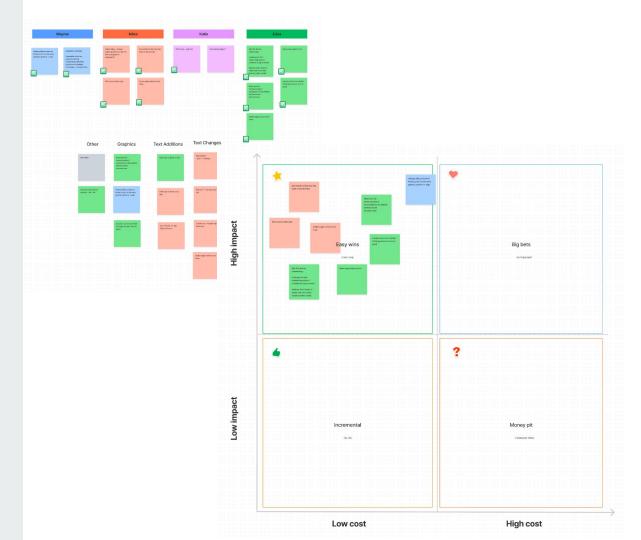

# Selectable iOS Prototype

By integrating formal iOS components and feedback from user testing, I added UI elements and iterated my wireframes into an improved (but never final;) prototype.

## PROTOTYPE LINK

https://www.figma.com/prot o/K7XH1Hqbj9UGQ6GRNT1G 3H/HW4-Digital%2FSelectab le-Wireframes-v3-iOS?page-i d=0%3A1&node-id=3%3A2&vi ewport=257%2C48%2C0.31&s caling=scale-down&startingpoint-node-id=2%3A2

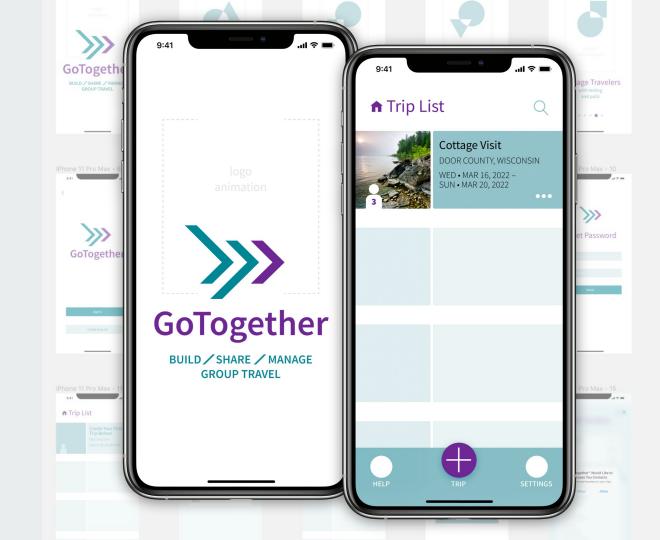

## Results & Reflection

The results upon using the design thinking process and user testing leads me to believe that the GoTogether app prototype successfully solves problems for travelers planning group travel.

Further, this success and value comes from the research done before a solution was evident.

Over the course of this project, I realized that starting projects from self-imagined value propositions only lead to misaligned products. Every phase in the design thinking process considers the user, and every phase provides unique value to the end product.

- Objective user research and intentional definition were immensely insightful phases for me. The aligned value proposition was conceived here, and allowed for the next phase.
- The prototying and testing cycle helped me better realize the significance of drafting ideas and testing them—before moving into UI.
- Always relating back to user empathy, the design process is truly an iterative cycle. No matter what phase a UX designer may be in, there is always a way to improve user experience by cycling through this process.